## **Beispiele für Bilder und Gedöns**

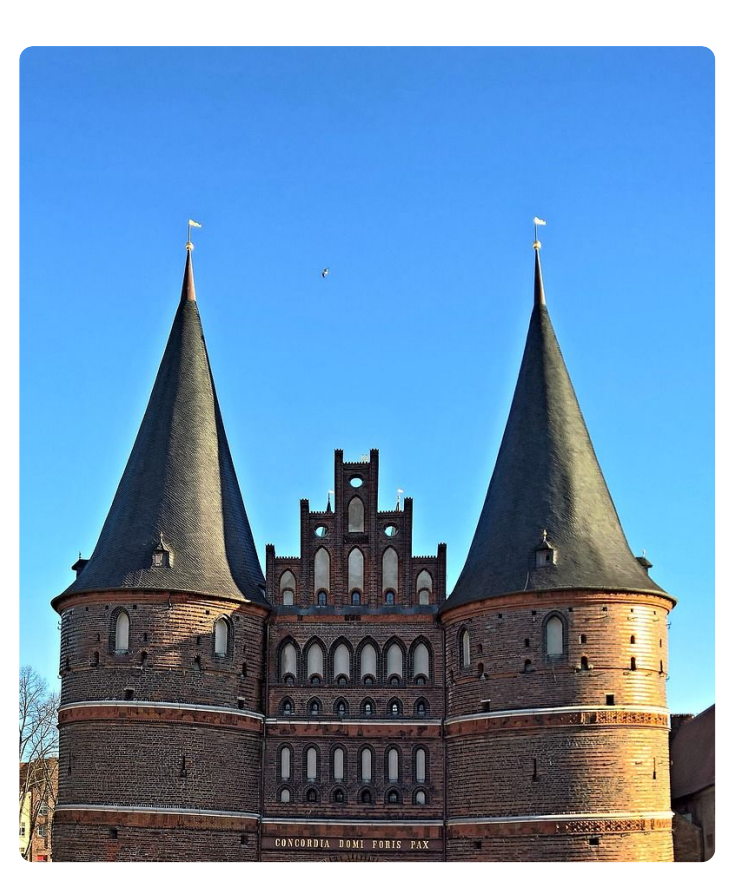

hansestadt lübeck, holstentor, auch holstein tor

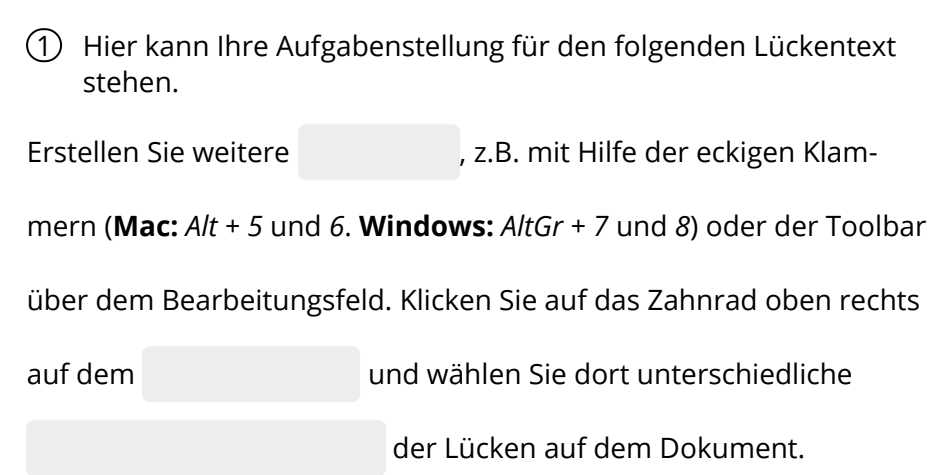

## Physik

Angaben zu den Urhebern und Lizenzbedingungen der einzelnen Bestandteile dieses Dokuments finden Sie unter https://www.tutory.de/entdecken/dokument/a696ffbd